## Processamento Cosequencial

Cristina D. A. Ciferri

Thiago A. S. Pardo Leandro C. Cintra M.C.F. de Oliveira Moacir Ponti Jr.

# Motivação: Consultas Típicas

Encontre todos os registros de dados tal que o compositor seja Beethoven e o título seja Symphony no. 9.

**Fazer uma** busca em vários índices

- **n** Combinar (AND) os resultados
	- **poderia ser OR,** NOT

# Busca usando Várias Chaves

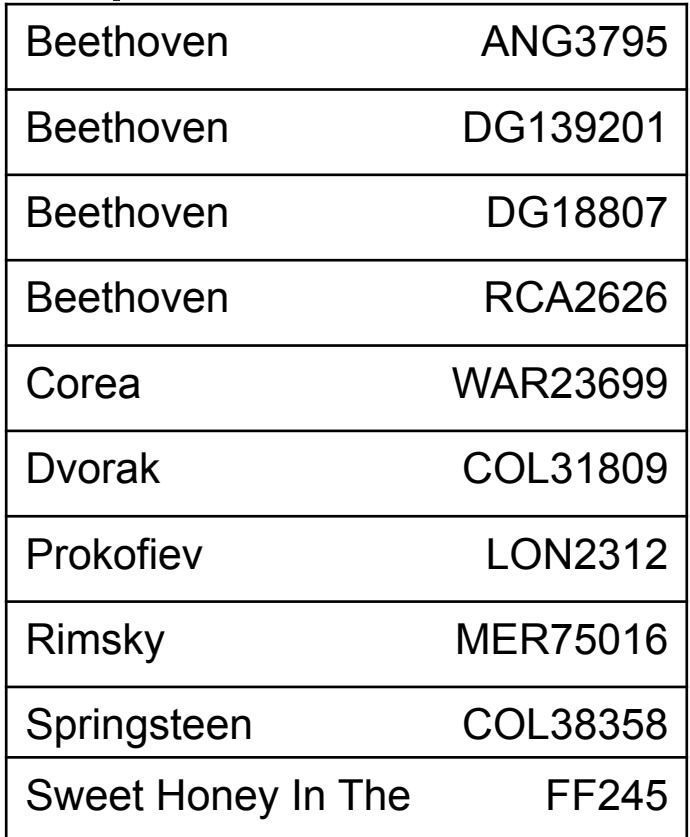

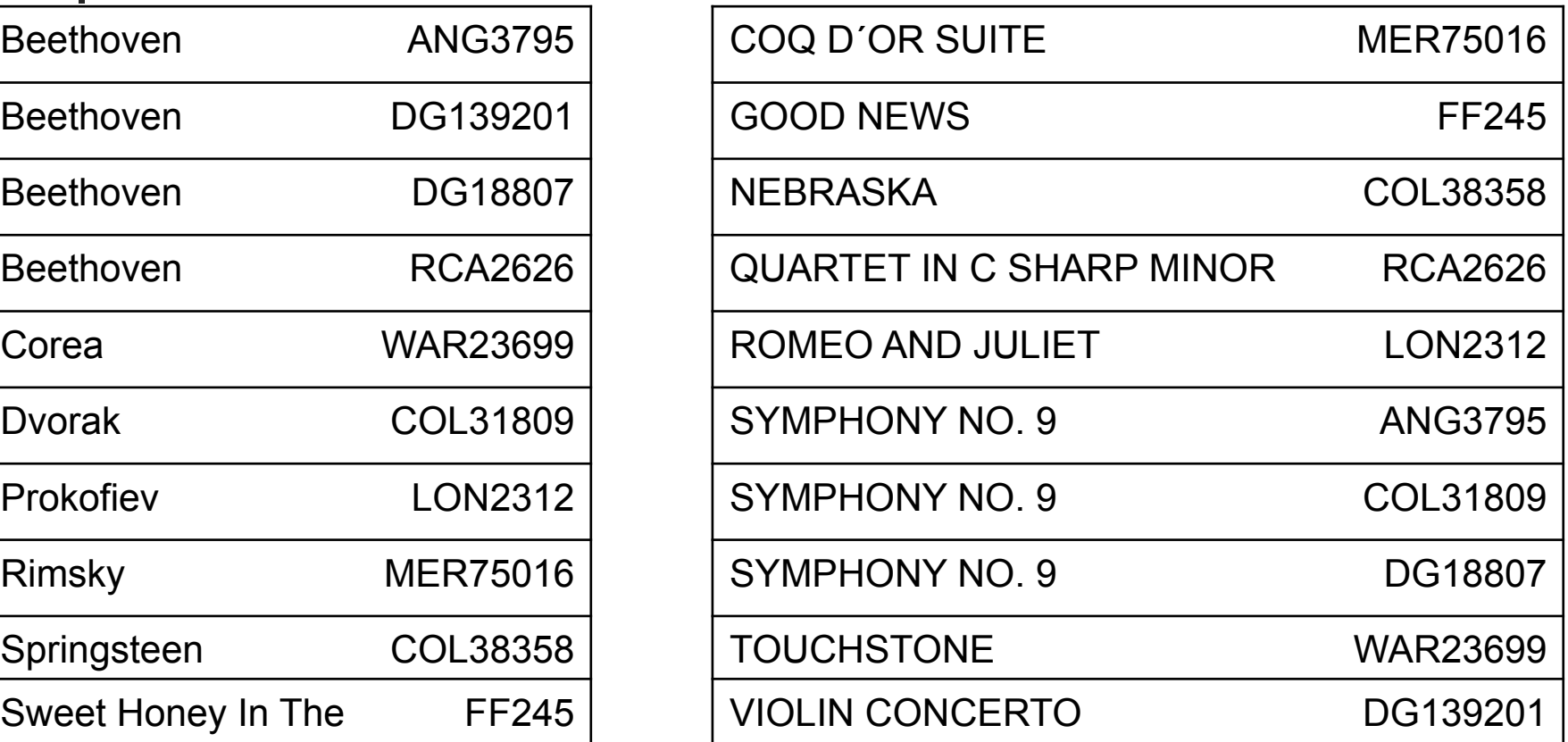

*arquivo de índice secundário 1 - índice de compositor -*

*arquivo de índice secundário 2 - índice de título -*

# Busca usando Várias Chaves

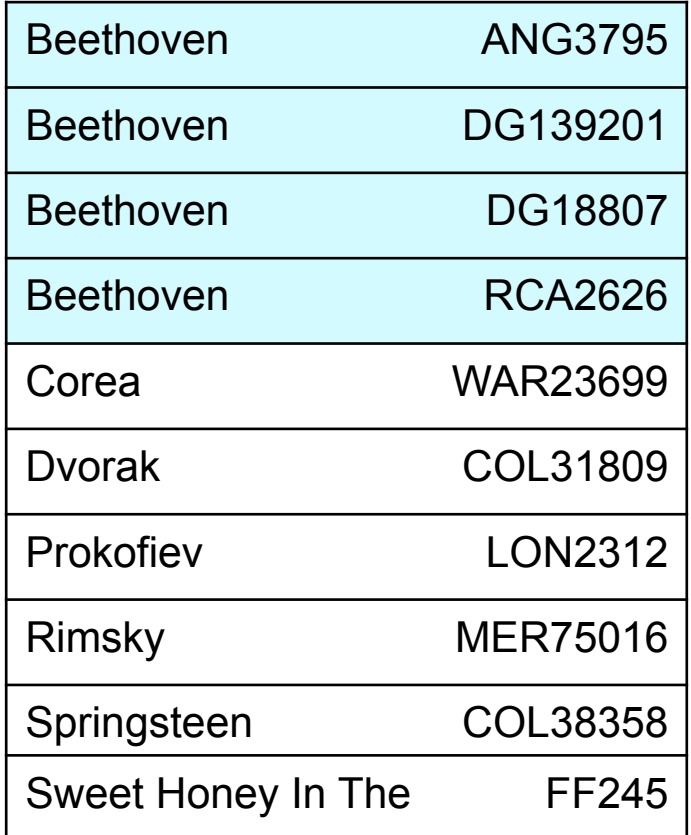

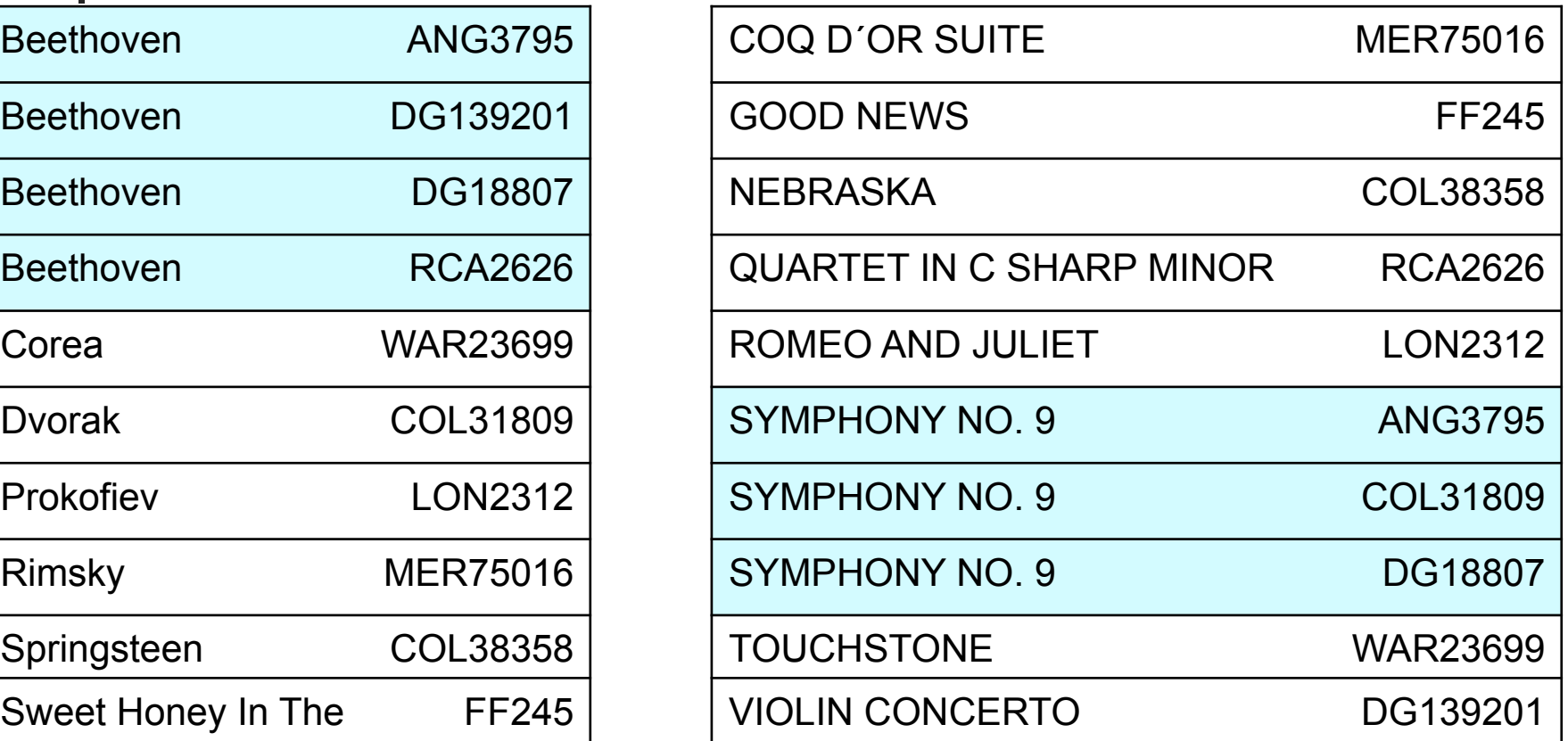

*arquivo de índice secundário 1 - índice de compositor -*

*arquivo de índice secundário 2 - índice de título -*

## Busca usando Várias Chaves

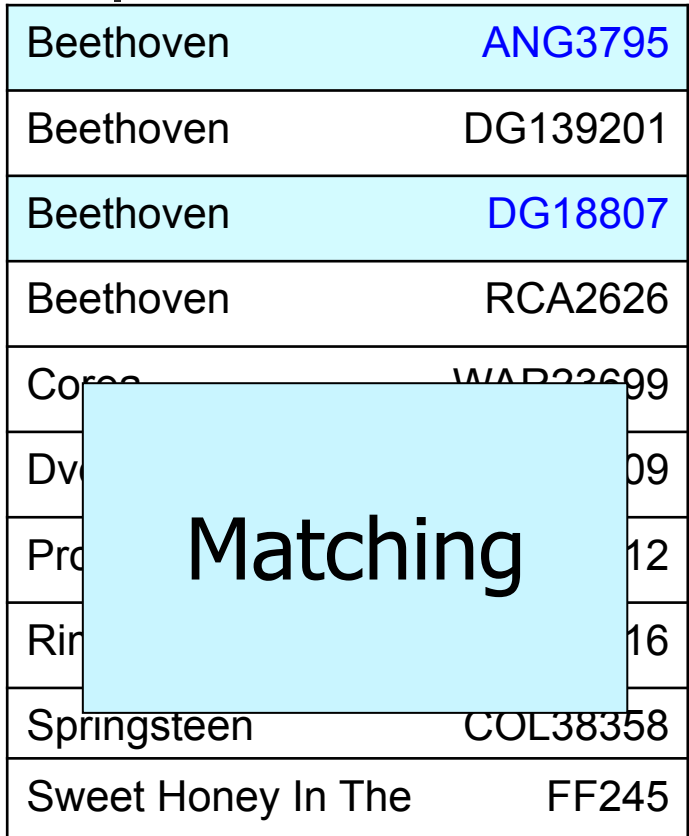

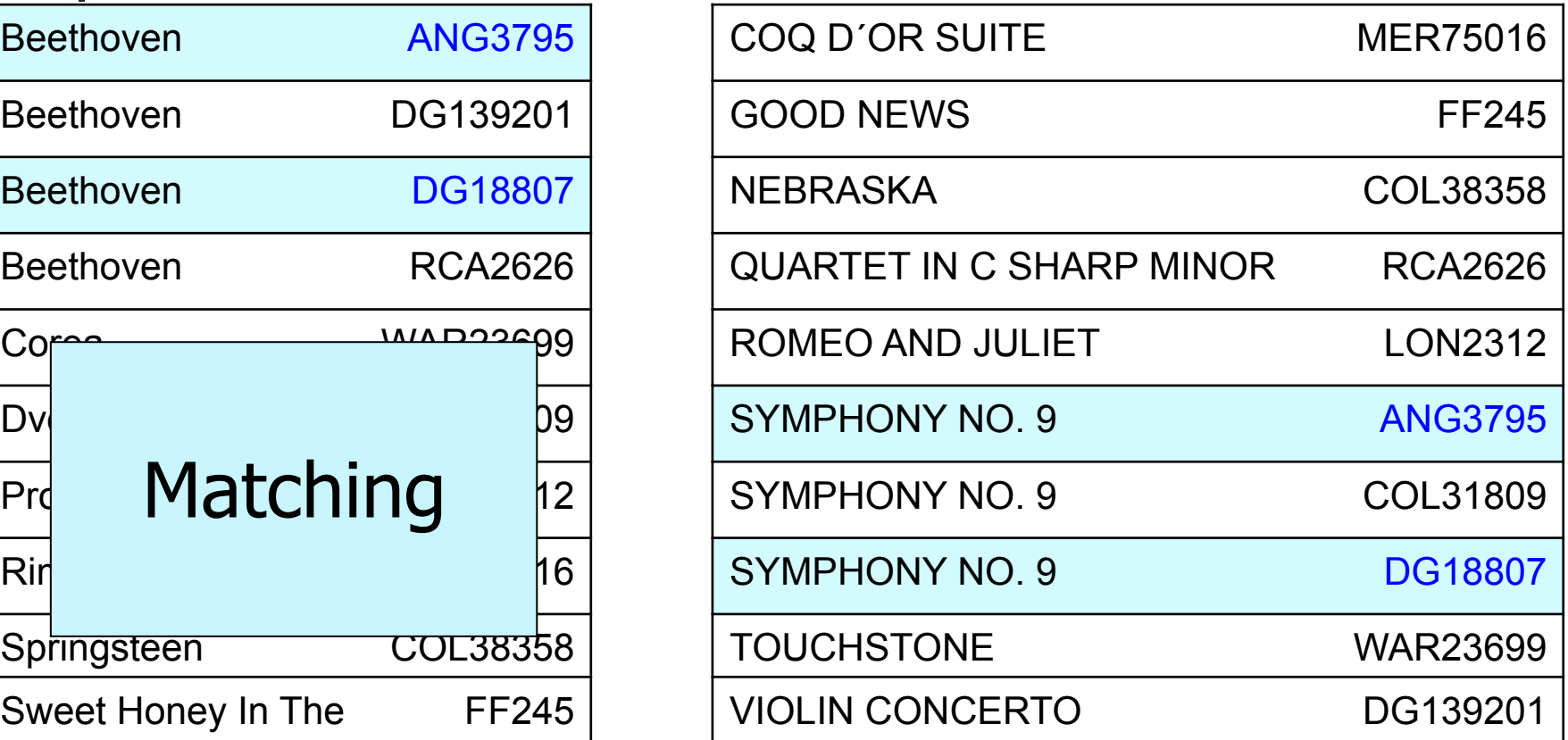

*arquivo de índice secundário 1 - índice de compositor -*

*arquivo de índice secundário 2 - índice de título -*

# Operações Cosequenciais

- **Envolvem o processamento coordenado** (simultâneo) de duas ou mais listas de entrada sequenciais, de modo a produzir uma única lista como saída
- **n** Exemplos
	- n merging (união/intercalação)
	- **n** matching (intersecção)

.... de duas ou mais listas ordenadas mantidas em arquivo

### Exemplo: como seria o Merging?

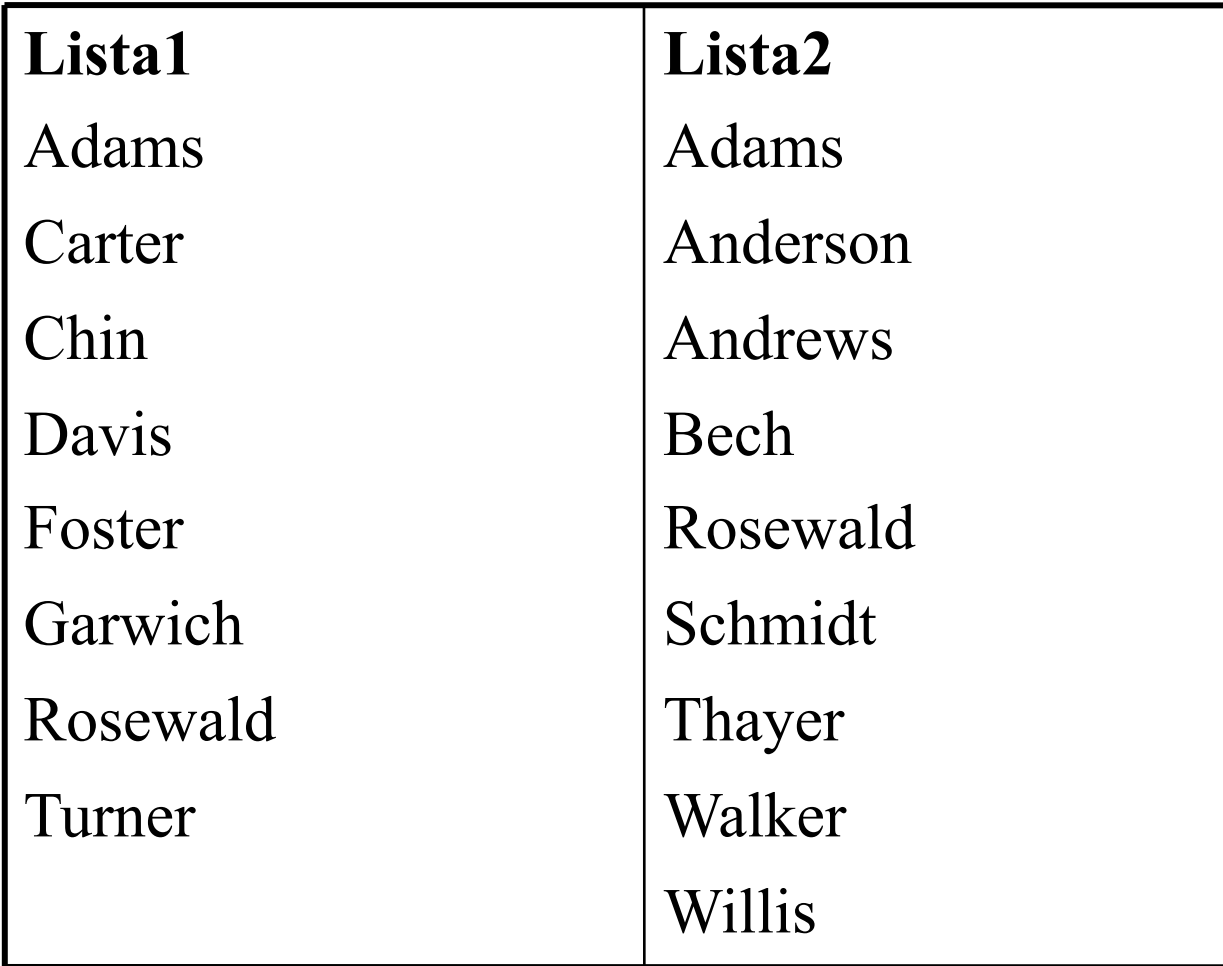

## Algoritmo: merging

inicializa() //abre arquivos lista1 e lista2, cria arquivo saída e inicializa variável existem\_mais\_nomes como verdade

lê nome1 da lista1 lê nome2 da lista2

```
enquanto (existem_mais_nomes) faça 
  se (nome1<nome2)
       escreva nome1 em saída 
       lê nome1 de lista1 
  senão se (nome1>nome2) 
       escreva nome2 em saída 
       lê nome2 de lista2 
  senão 
       escreve nome1 em saída 
       lê nome1 de lista1 
       lê nome2 de lista2 
fim-enquanto
```
finaliza() //fecha arquivos

Pontos importantes a serem considerados pelo algoritmo

- **n** Inicialização
	- <sup>n</sup> como abrir os arquivos e inicializar as informações para o processo funcionar corretamente
- **n** Sincronização
	- <sup>n</sup> como avançar adequadamente em cada arquivo
- <sup>n</sup> Gerenciamento de condição de fim-de-arquivo
	- **n** processo para ao atingir o fim de uma das listas, sendo que a outra lista continua a ser processada, podendo ser copiada diretamente na saída
- **n** Reconhecimento de erros
	- **n** nomes duplicados ou fora de ordem

### Exemplo: como seria o Matching?

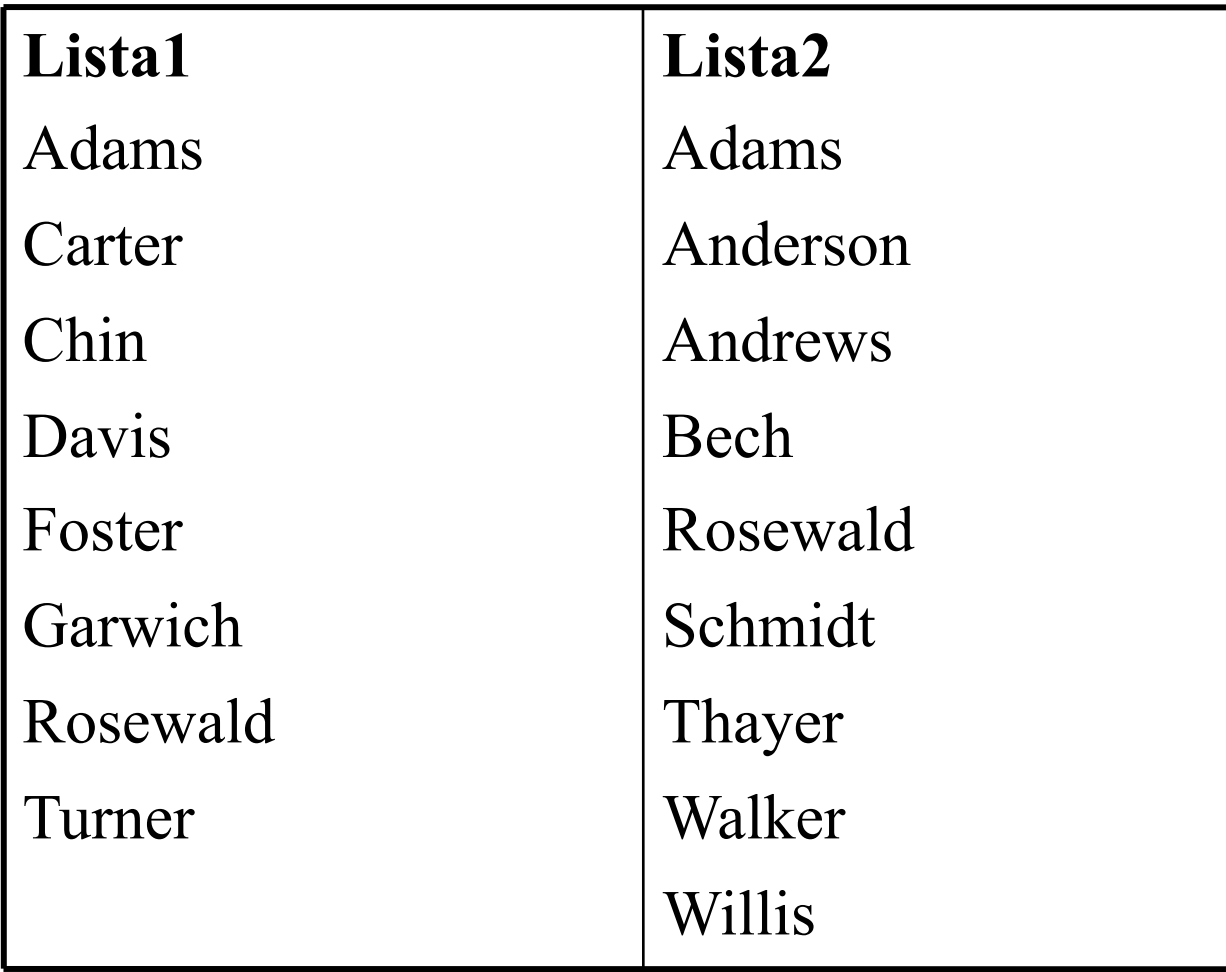

### Algoritmo: matching

inicializa() //abre arquivos lista1 e lista2, cria arquivo saída e inicializa variável existem\_mais\_nomes como verdade

lê nome1 da lista1 lê nome2 da lista2

```
enquanto (existem_mais_nomes) faça 
  se (nome1<nome2)
       lê nome1 de lista1 
  senão se (nome1>nome2) 
       lê nome2 de lista2 
  senão 
       escreve nome1 em saída 
       lê nome1 de lista1 
       lê nome2 de lista2 
fim-enquanto
```
finaliza() //fecha arquivos

Pontos importantes a serem considerados pelo algoritmo

- **n** Inicialização
	- <sup>n</sup> como abrir os arquivos e inicializar as informações para o processo funcionar corretamente
- **n** Sincronização
	- <sup>n</sup> como avançar adequadamente em cada arquivo
- <sup>n</sup> Gerenciamento de condição de fim-de-arquivo
	- **n** processo para ao atingir o fim de uma das listas, sendo que uma lista acabar, encerra-se o processo
- Reconhecimento de erros
	- nomes duplicados ou fora de ordem

Multiway Merging: merging de mais de 2 listas

- **n** Algoritmo
	- **n** procura o menor nome das listas e escreve
	- le novo nome da lista correspondente
- <sup>n</sup> Características
	- **n** se existirem nomes repetidos, todas as listas devem ser sempre percorridas
	- se não existirem nomes repetidos, pode-se realizar otimizações

# Multiway Merging: merging de mais de 2 listas

**Algoritmo (com repetições)** 

... enquanto (existem\_mais\_nomes) faça menor\_nome=min(nome1,nome2,...,nomeK) escreva menor\_nome em saída se (nome1=menor\_nome) lê nome1 de lista1

...

se (nomeK=menor\_nome) lê nomeK de listaK fim-enquanto

...

- **Uso de árvore de seleção** 
	- como uma "árvore de torneio", que guarda a menor das chaves
- **n** Menor chave
	- sempre está na raiz da árvore,
		- <sup>n</sup> fácil recuperação
		- deve indicar qual a lista de origem, para se ler novamente da lista correspondente e reestruturar a árvore

 $\blacksquare$  Exemplo com K=8 listas de números

7, 10, 17, ... 9, 19, 23, ... 11, 13, 32, ... 18, 22, 24, ... 12, 14, 21, ... 5, 6, 25, ... 15, 20, 30, ... 8, 16, 29, ...

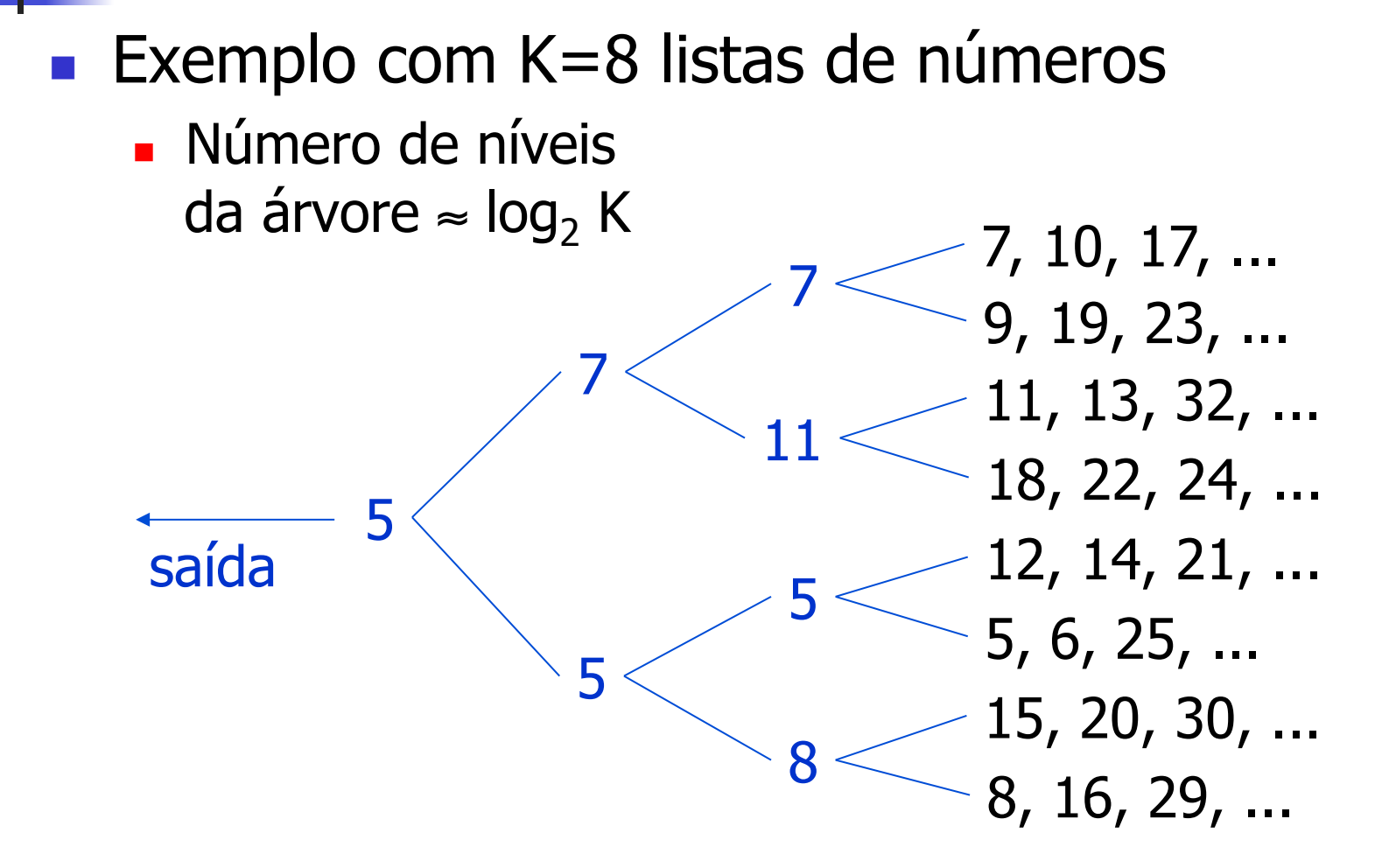

#### ■ Exemplo com  $K=8$  listas de números **Após processar o 5**

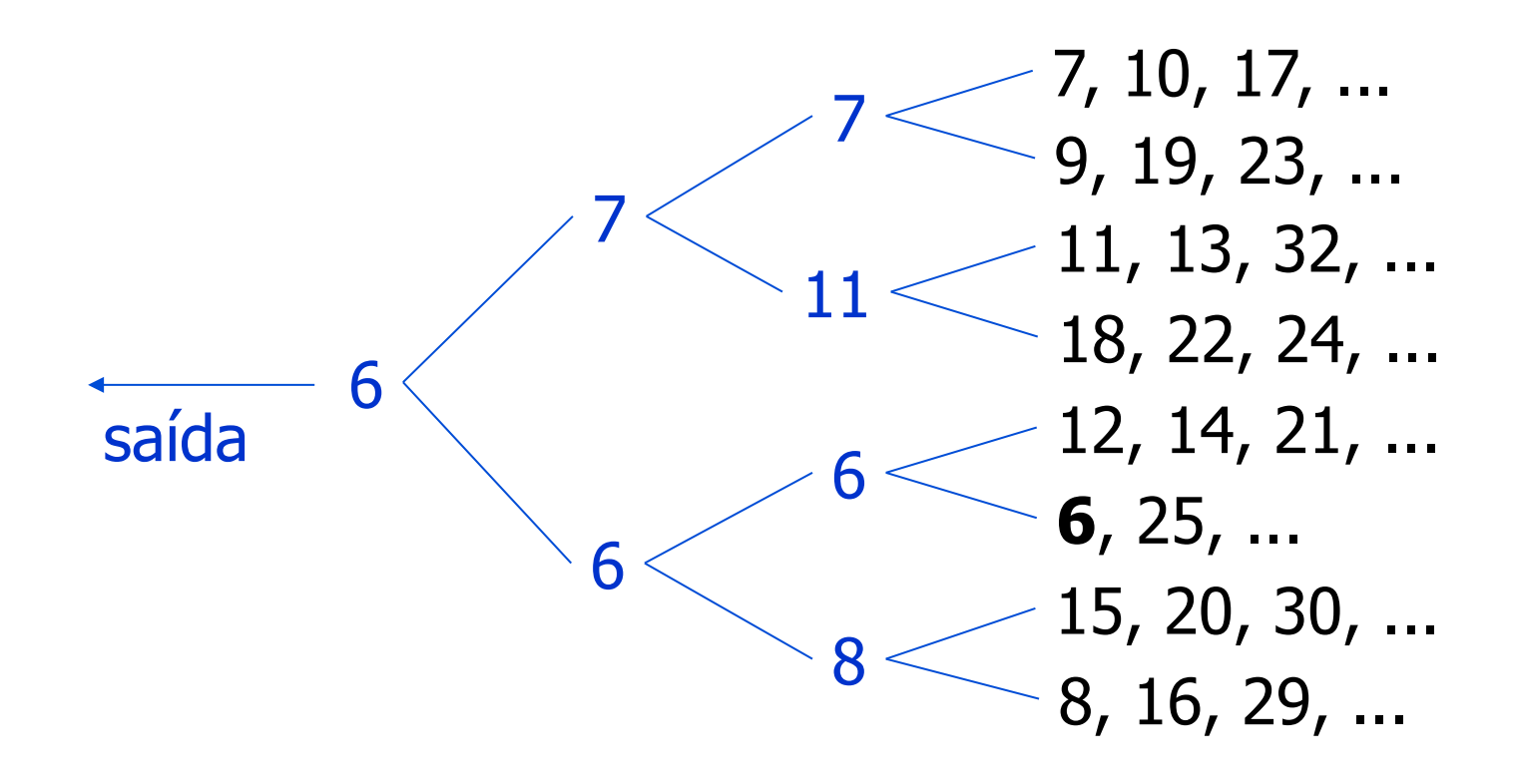

#### ■ Exemplo com  $K=8$  listas de números **Após processar o 6**

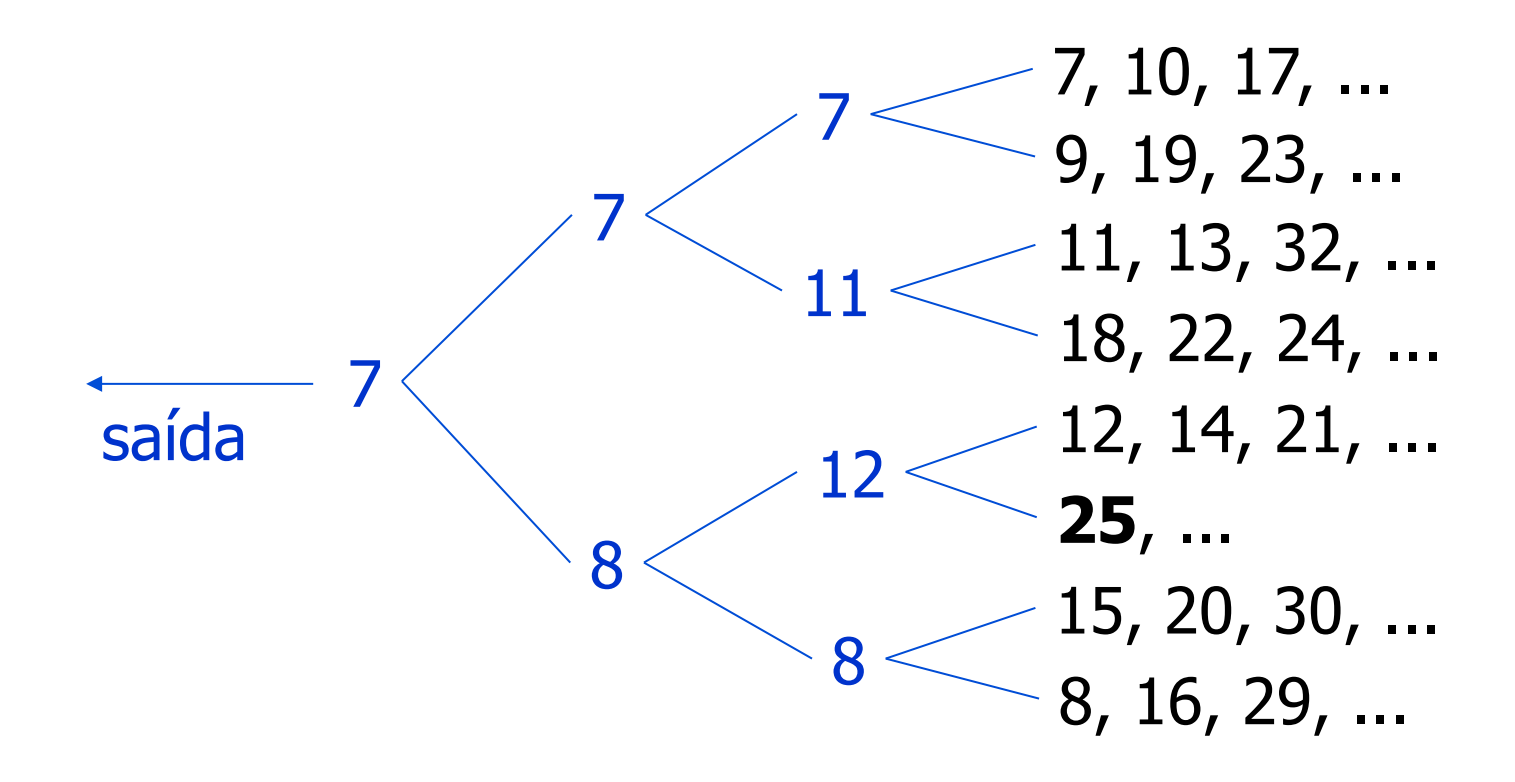

#### ■ Exemplo com  $K=8$  listas de números **Após processar o 7**

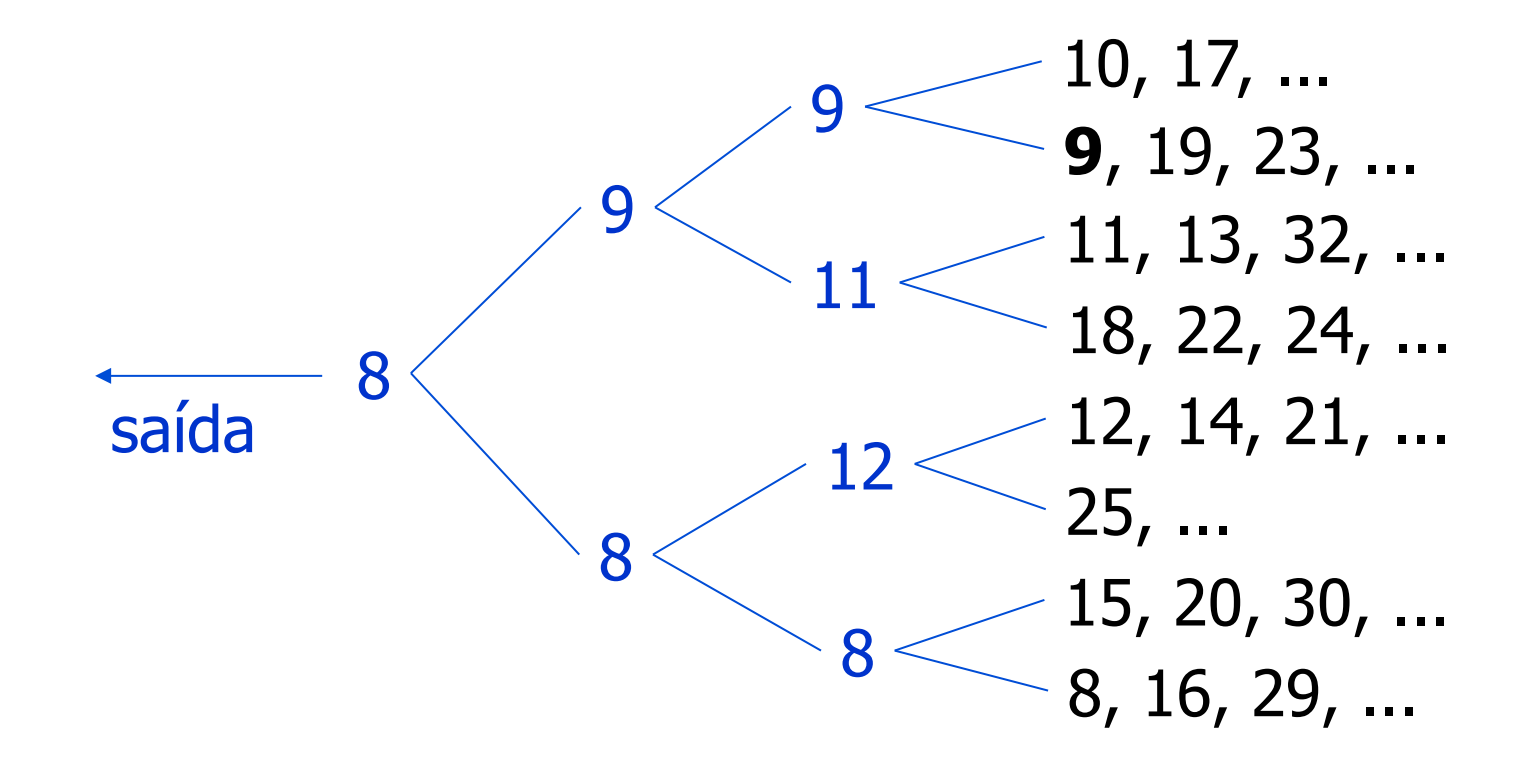